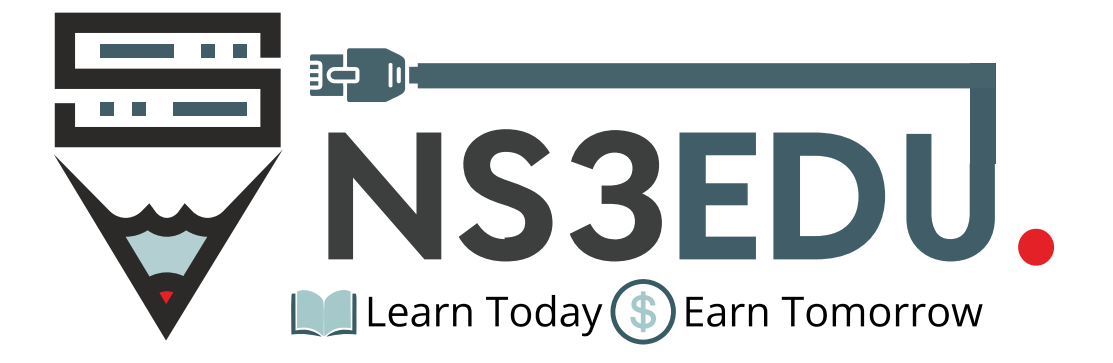

# Course Outline of **AWS Training**

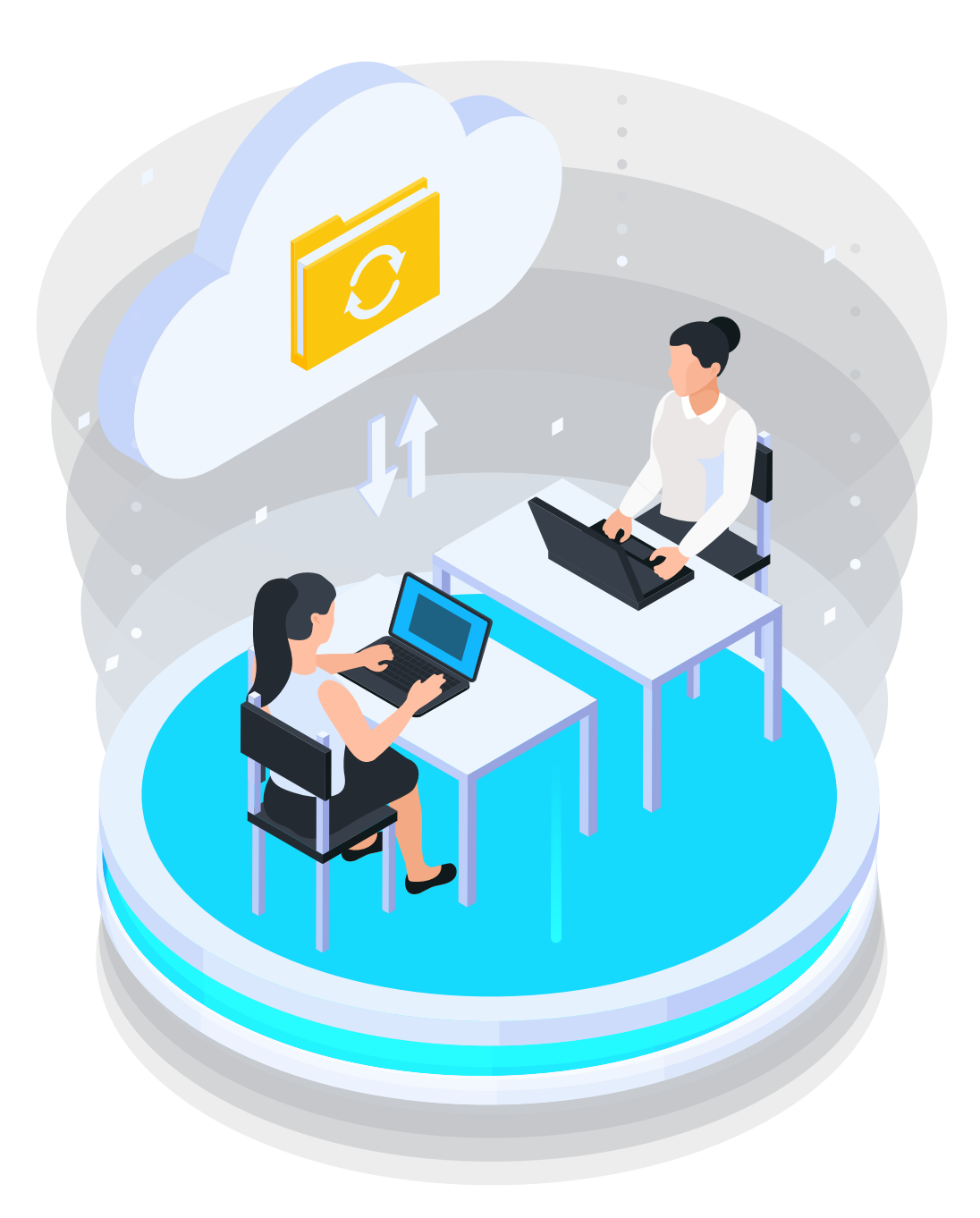

# TABLE OF **CONTENT**

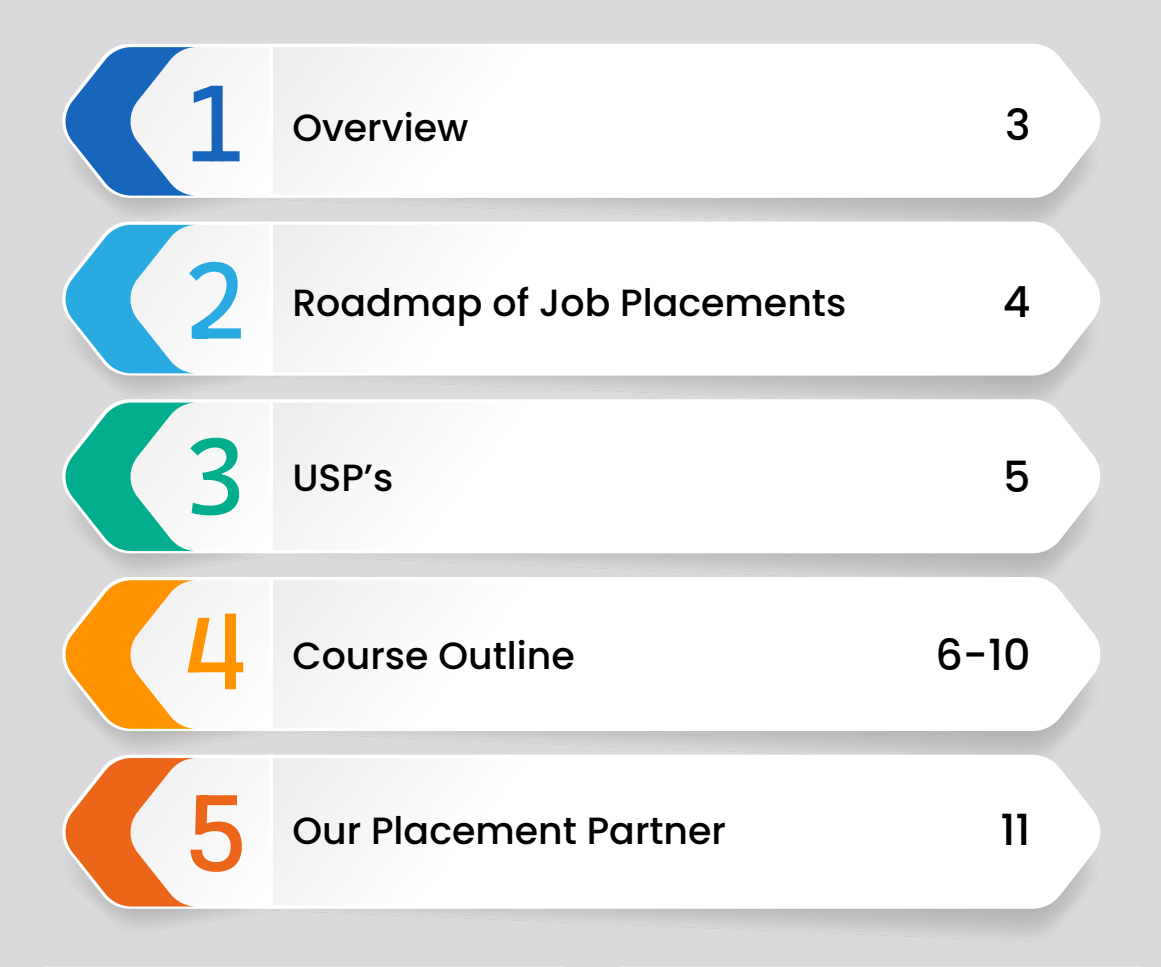

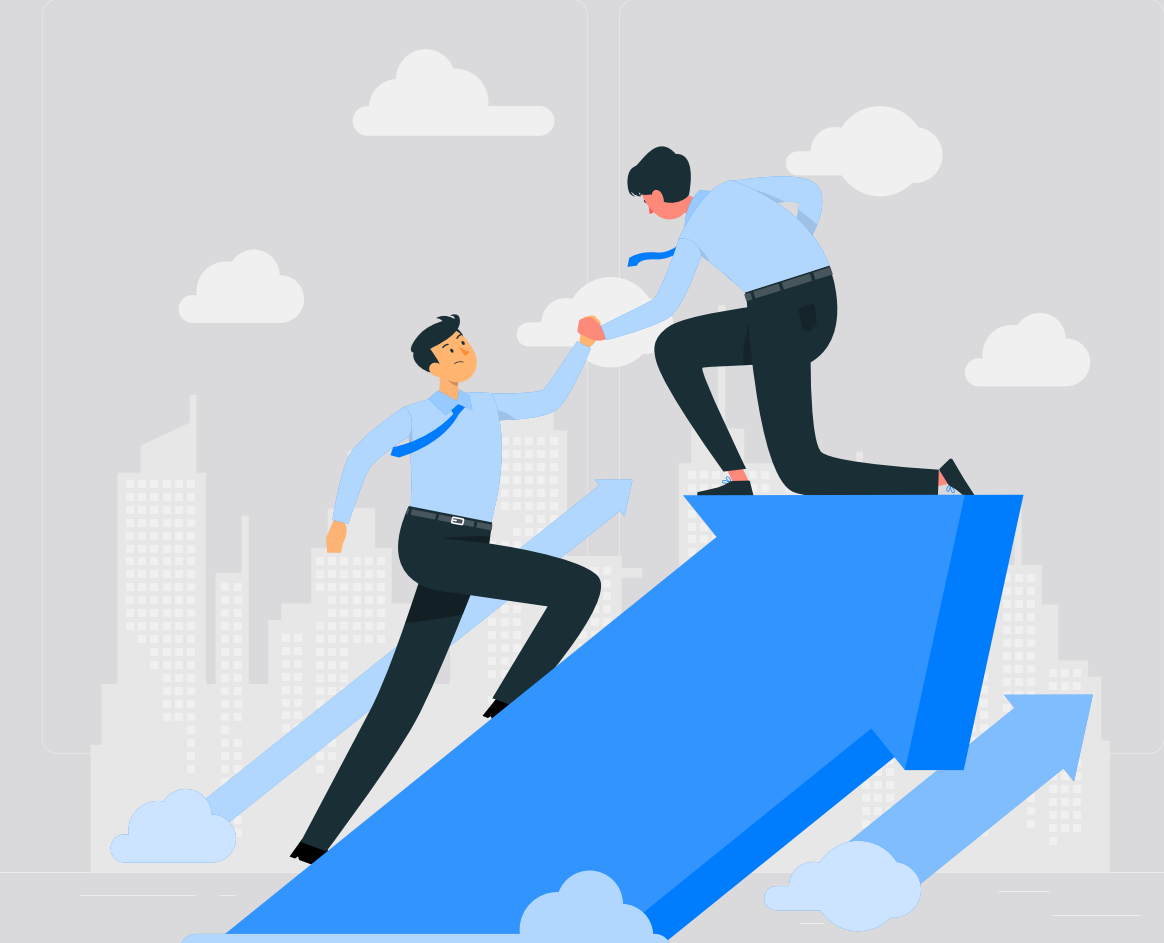

## **NS3EDU:** BRIDGE YOUR IT **DREAMS** TO **REALITY**

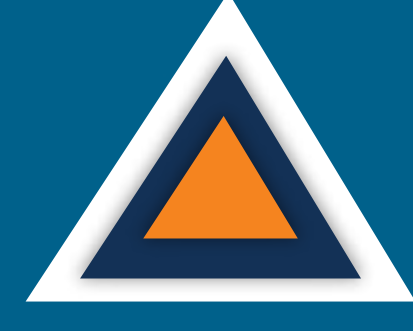

# **EMPOWERING CAREERS** THROUGH KNOWLEDGE

Looking to make it big in the world of IT networking? Look no further than NS3Edu! We help beginners learn the ropes & experienced pros master new skills. Come join us and build your dream career!

# **CERTIFICATES**

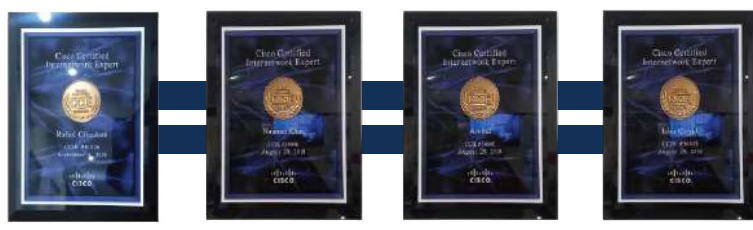

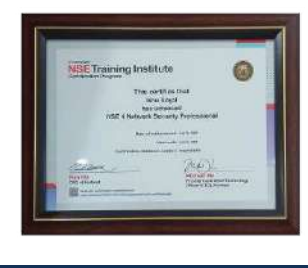

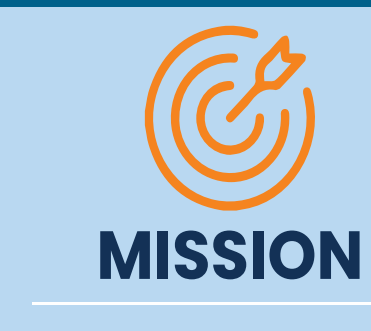

**TELEVISION DE L'ANNO DE L'ANNO DE L'ANNO DE L'ANNO DE L'ANNO DE L'ANNO DE L'ANNO DE L'ANNO DE L'ANNO DE L'ANNO** 

The mission of NS3Edu is to empower our candidates with in-depth knowledge of IT fundamentals along with real-time industry experience and also take 100% responsibility for the placement by making them Industry fit.

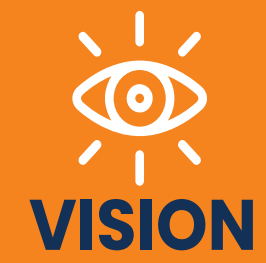

In-depth knowledge + hands-on experience + analytical thinking = placement

 $\mathcal{L}$  Career

**图 Learning** 

**TV** Opportunity

**<u> 《合</u> Experience** 

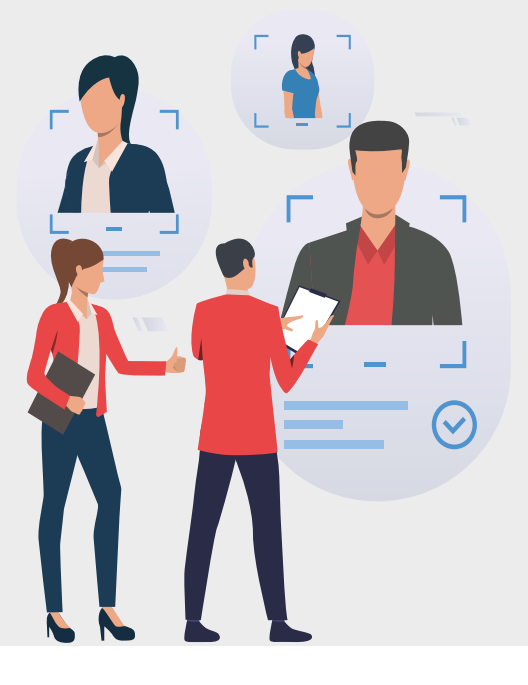

# **J**O**B** ROADMAP OF **PLACEMENT**

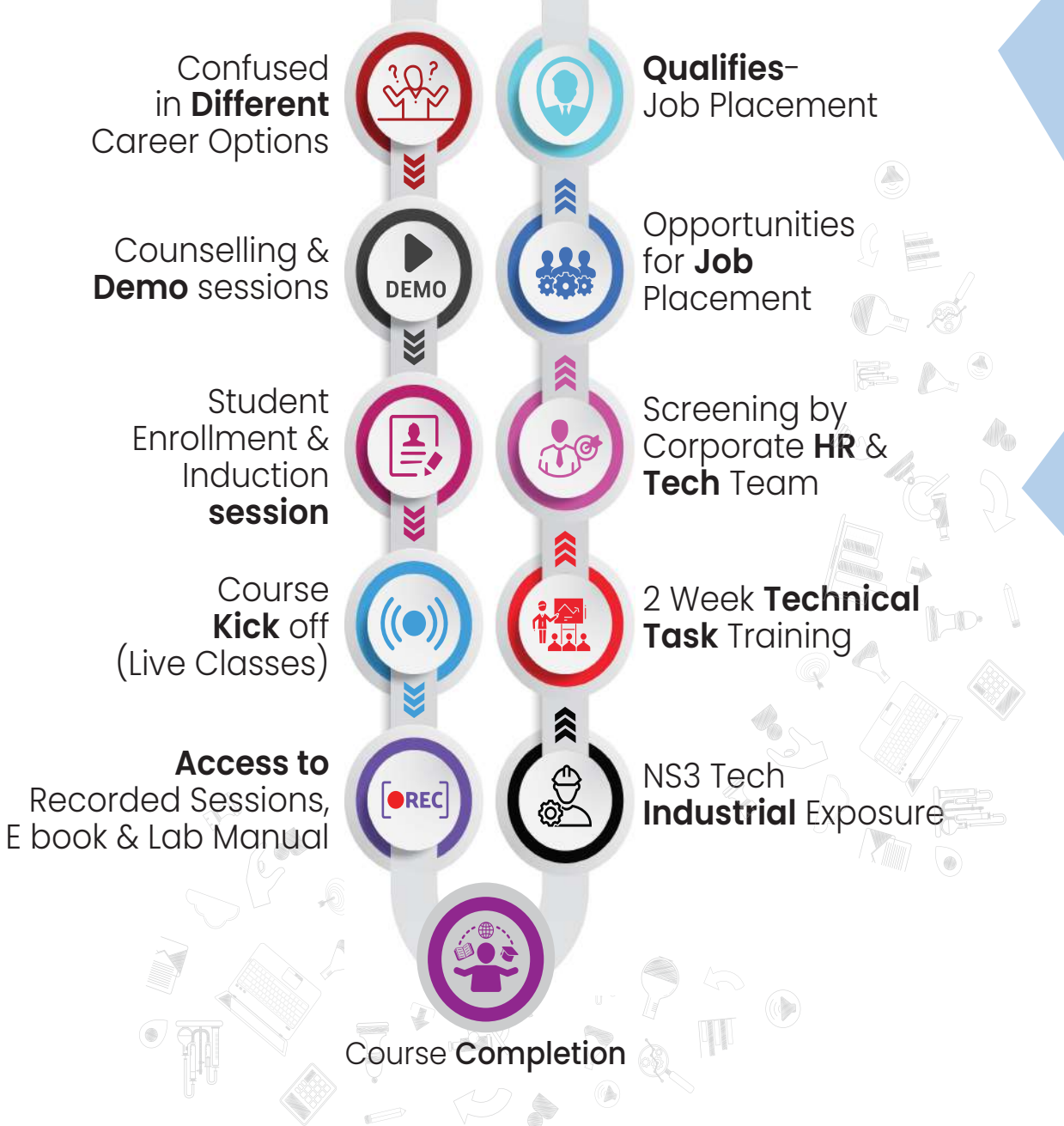

 $\mathcal{L}$  Career

# WHAT MAKES US **UNIQUE?**

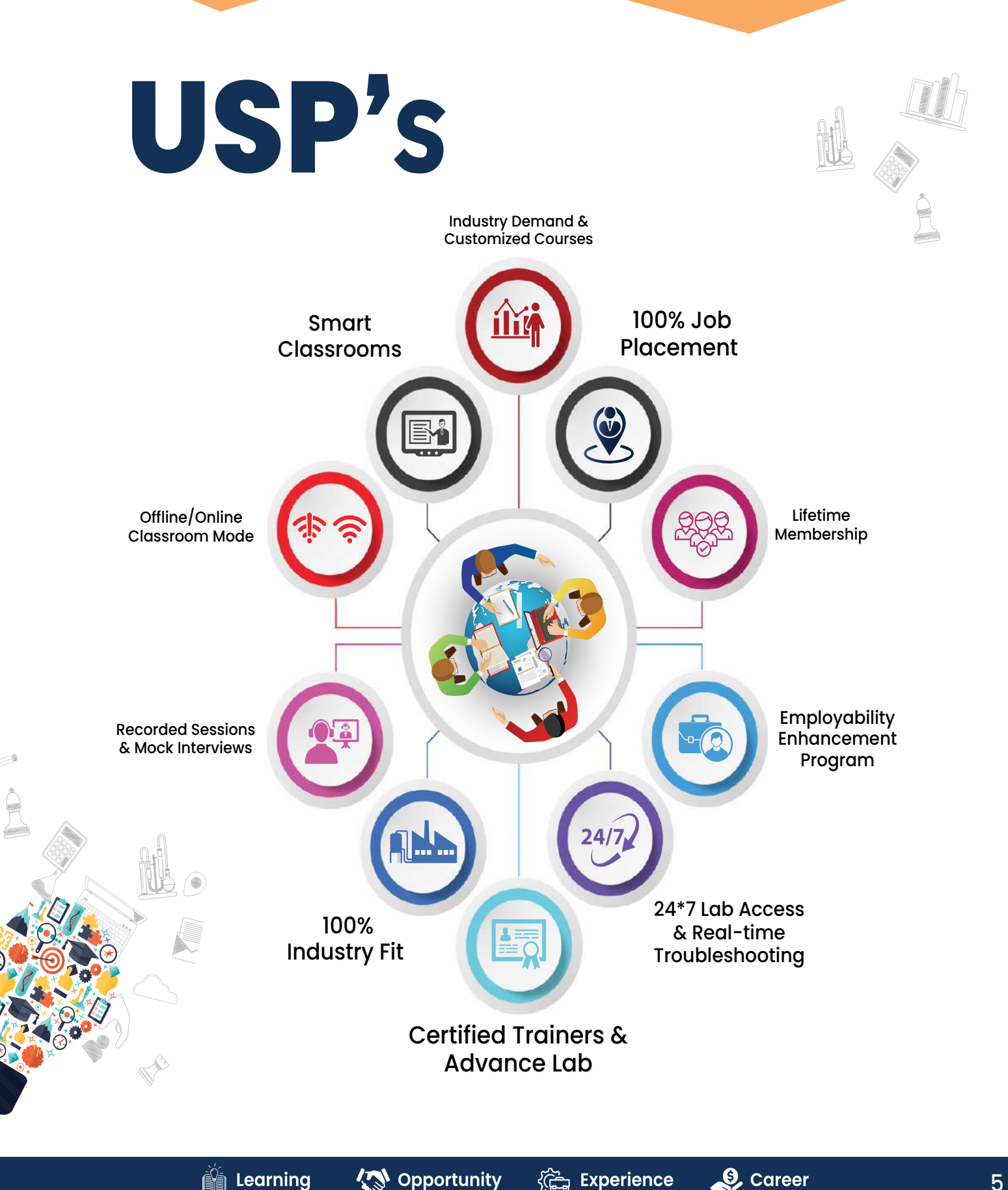

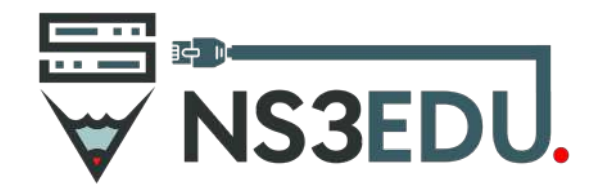

www.ns3edu.com +91 88000 11138 sales@ns3edu.com

### **Course Outline of AWS Training**

#### **Lesson 00 - Course Introduction**

● Course Overview

#### **Lesson 01 - AWS Overview**

- AWS Overview
- History and Evolution of AWS Knowledge Check
- Overview of AWS Products and Services Quiz
- Key Takeaways

#### **Lesson 02 - Designing Highly Available, Cost-efficient, Fault-tolerant, and Scalable Systems**

- Designing Highly Available, Cost-efficient, Fault-tolerant, and Scalable Systems How to design Cloud Services
- Knowledge Check Planning and Designing Knowledge Check Monitoring and Logging
- Knowledge Check
- Hybrid IT architectures
- Knowledge Check
- Practice Assignment Designing Hybrid Storage
- Quiz

#### **Lesson 03- Identity and Access Management (IAM)**

- IAM Overview and Policies
- Knowledge Check
- IAM Users, Groups, and Roles Knowledge Check
- IAM Best Practices
- IAM Users, Groups, and Roles Knowledge Check
- IAM Best Practices
- Practice Assignment Configuring IAM Access Quiz
- Key Takeaways

#### **Lesson 04 - Amazon Virtual Private Cloud(VPC)**

- Amazon Virtual Private Cloud (VPC)
- Amazon VPC and Subnets
- Networking
- Using Security Groups and Network ACLs Knowledge Check
- Amazon VPC Best Practices and Costs Practice Assignment Designing a Custom VPC Quiz
- Knowledge Check

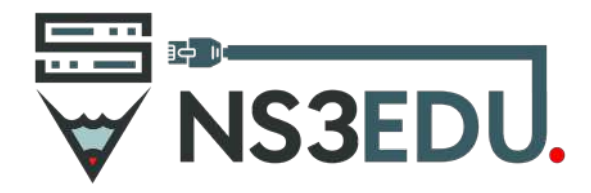

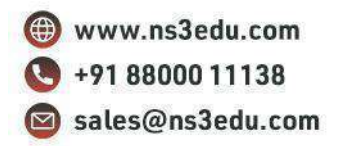

Lesson 05- Elastic Compute Cloud (EC2)

- Cloud Compute with AWS
- Amazon EC2 Overview Amazon Machine Images (AMI)
- Launch and connect to an EC2
- Linux instance Demo 1
- Launch and connect to an EC2 Windows instance Demo 2
- Create an AMI Demo 3
- Introduction to EC2 Instance Types
- Overview of Amazon EBS
- EC2 Pricing Knowledge Check
- Elastic Load Balancing (ELB)
- Auto Scaling
- AWS Services
- AWS Lambda Demo
- Amazon Elastic Container Service Knowledge Check
- EC2 Best Practices and Costs Practice Assignment Configure ELB Quiz
- Key Takeaways

#### **Lesson 06 - Amazon Simple Storage Service(S3)**

- Amazon Simple Storage Service (S3) S3 Overview and Buckets Knowledge Check
- Version Control and Lifecycle Management Knowledge Check
- CloudFront and CDNs Knowledge Check Security and Encryption Knowledge Check
- Amazon Import Export Snowball Knowledge Check
- S3 Best Practices and Costs
- Practice Assignment Create an Amazon S3 bucket
- Quiz
- Knowledge Check

#### **Lesson 07 - Amazon Route 53**

- Amazon Route 53 Concepts
- Knowledge Check
- Amazon Route 53 Best Practices and Costs
- Practice Assignment Amazon Route 53 Hosted Zone 0 Quiz
- Key Takeaways

#### **Lesson 08 - Databases**

- Databases Databases Overview
- Amazon Relational Database Service (RDS)
- AMI Databases
- Key Takeaways
- Amazon DynamoDB
- Amazon Redshift

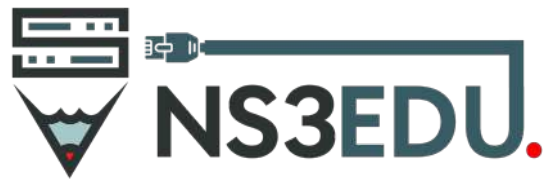

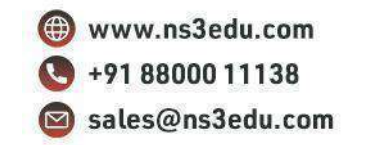

- Amazon ElastiCache
- Amazon Aurora
- AWS Database Migration Services (DMS)
- Database Best Practices and Costs
- Practice Assignment
- Amazon RDS Quiz
- Key Takeaways

#### **Lesson 9- Application Services**

- AWS Application Services
- Amazon Elastic Transcoder
- Amazon Workspaces
- Application Services Best Practices and Costs
- Practice Assignment Amazon SNS
- Quiz
- Key Takeaways

#### **Lesson 10 - Security Practices for optimum Cloud Deployment**

- Security Practices for Optimum Cloud Deployment
- AWS Responsibilities and Security Attributes
- Knowledge Check
- AWS CloudFormation and Design patterns
- Practice Assignment AWS CloudWatch Quiz
- Key Takeaways

#### **Lesson 11 - Disaster Recovery**

- Disaster Recovery
- Overview and Products for Disaster Recovery
- Practice Assignment Disaster Recovery
- Quiz
- Key Takeaways

#### **Lesson 12 - Troubleshooting**

- Troubleshooting Troubleshooting and Support Quiz
- Key Takeaways

#### **Lesson 13 - AWS Solutions Architect Exam**

- AWS Solutions Architect Exam
- Exam Overview and Study Tips
- Knowledge Check
- Key Takeaways

#### **Project 1: Custom VPC Creation**

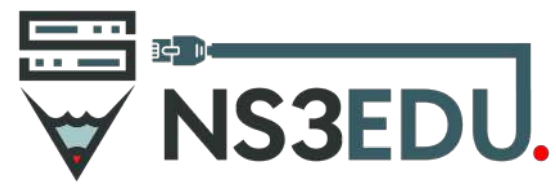

www.ns3edu.com  $+918800011138$ sales@ns3edu.com

Create a custom VPC with public and private subnets on two availability zones, and launch instances into each subnet

#### **Project 2: Load balancer Configuration**

Launch two web servers, and configure a load balancer and auto-scaling

#### **Project 3: RD Gateway Configuration**

Configure an RD Gateway on a VPC with a public and private subnet

### **Our USP's**

- **AWS Certified Trainer**
- **Bilingual Lectures**
- **Hands on Lab**
- Q&A Preparation and Assessment Module
- **Recorded Sessions**

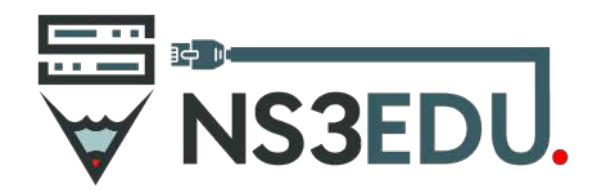

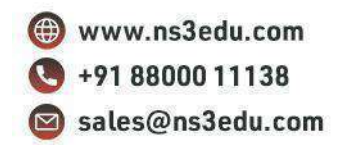

### **Course Details**

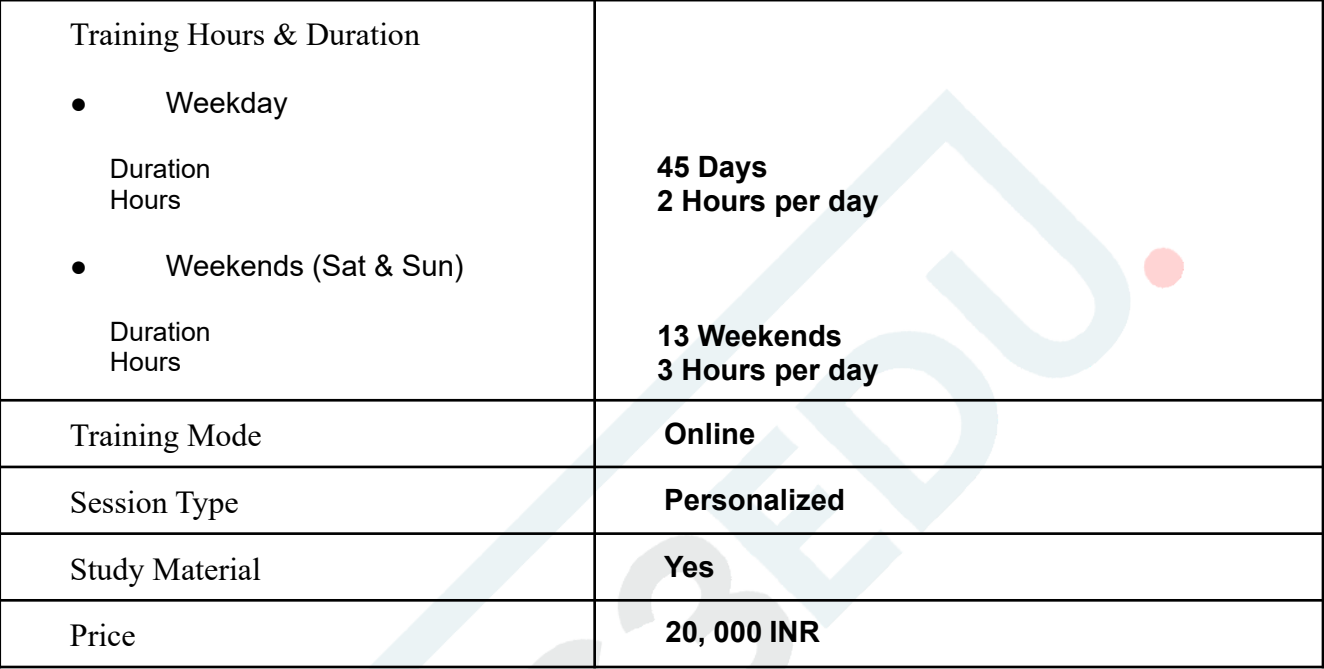

#### **Build Your Net Worth With NS3Edu's Network**

# OUR PLACEMENT **PARTNERS**

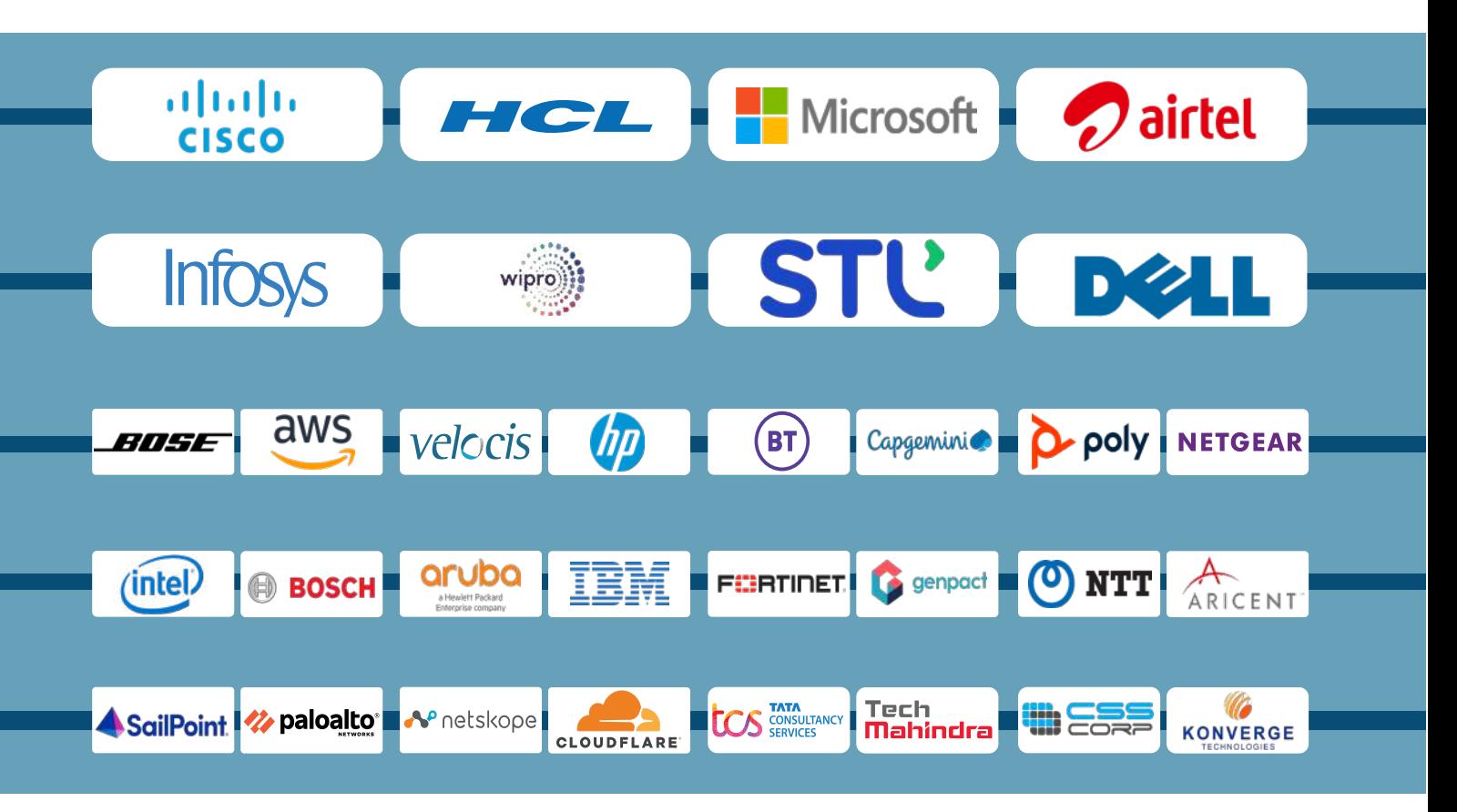

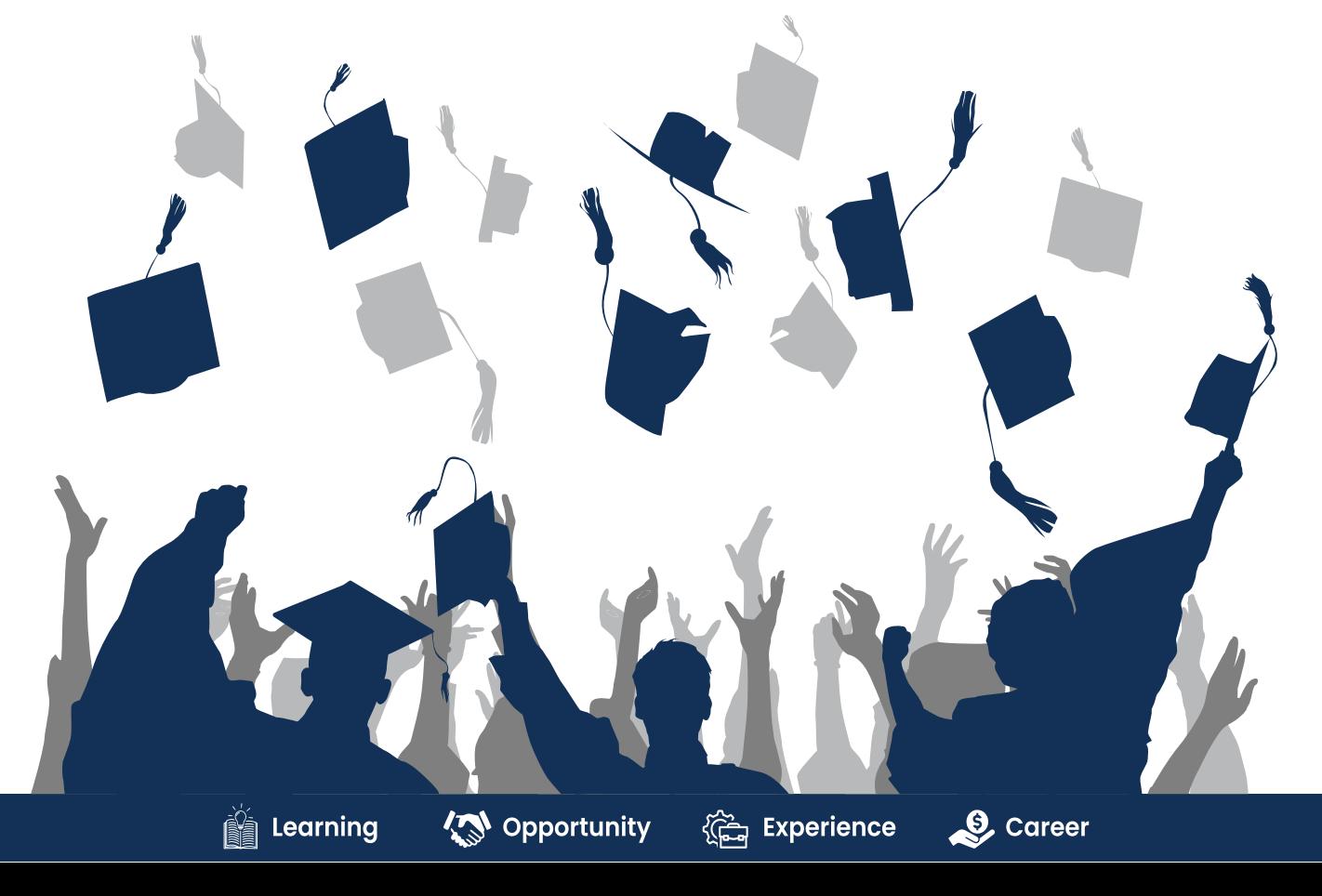

11

# **ACHIEVEMENTS**

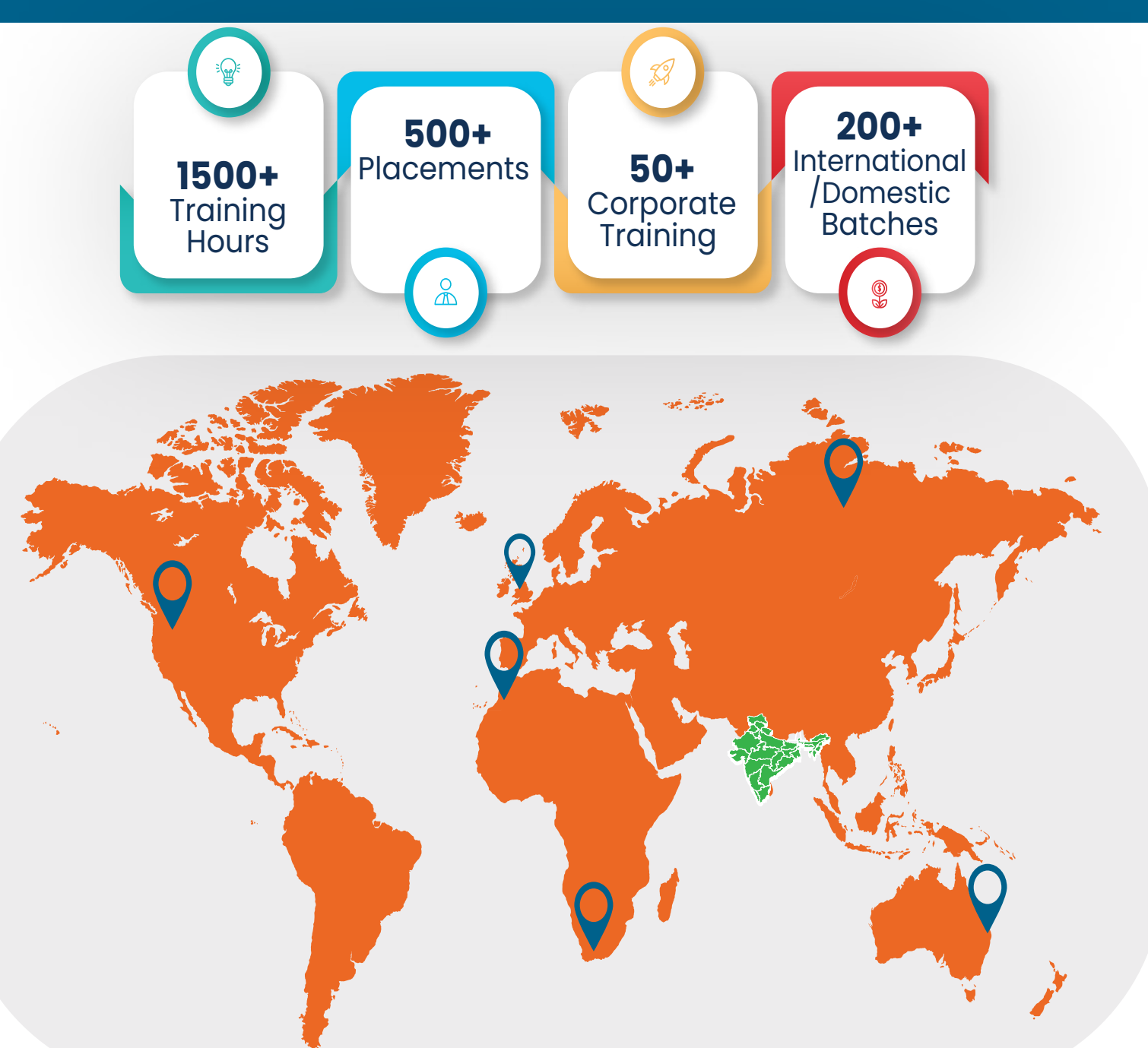

### **GURUGRAM(H.O)**

B9, 3rd Floor, 302, Block B, Old DLF, Sector 14, Gurugram Haryana

### **LUCKNOW**

Office space 1, First Floor Omaxe Avenue Near Omaxe City Bijnor Rd, Lucknow

### **DELHI(BADARPUR)**

Property No:-3, 3<sup>rd</sup> Floor Main Mathura road nearby Badarpur Police Station, Ch. Dharamvir Market Badarpur New Delhi 110044

+91 8800011138 ■ info@ns3edu.com

+91 7703030320 info\_lko@ns3edu.com  $\frac{10!}{1428080999}$ info\_bpb@ns3edu.com

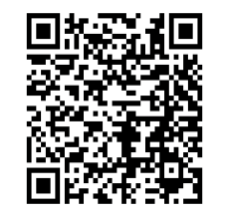

## **www.ns3edu.com**

**+91 8800 0111 38**

Follow us for **Job Placement** & Knowledge updates

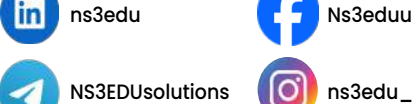

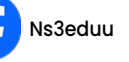

ns3edu **Density** Ns3eduu **Density** ans3eduG